### **LES VECTEURS EN CLASSE** DE BACCALAURÉAT PROFESSIONNEL

Par Jean-Louis BOS LP Benjamin Franklin La Rochette

Les élèves de Terminale Baccalauréat Professionnel de spécialité Construction Aménagement Bois sont amenés, durant leur formation professionnelle, à utiliser une machine à commande numérique (aussi appelée défonceuse).

#### 1) Principe de fonctionnement

La photographie présentée page suivante nous montre au premier plan une commande numérique servant à l'usinage et au découpage des pièces de bois en vue de la réalisation et de la confection d'un objet. Au deuxième plan figure le pupitre de programmation.

La photographie montre également la position des trois axes ainsi que l'origine à partir de laquelle on effectue le relevé des points nécessaires pour l'usinage.

Cette commande numérique (C.N.) est livrée avec une origine Om (Origine machine) donnée par le constructeur. Pour travailler avec cette machine. l'opérateur doit choisir une nouvelle origine désignée par Op (Origine programmeur) à partir de laquelle le relevé de côtes est effectué. Cette nouvelle origine est celle indiquée par les trois axes X, Y, Z. En général, l'origine choisie est un coin du plateau de la C.N. ou de la pièce de bois à usiner.

#### 2) Exemple d'usinage: la fabrication d'une planche à découper.

Conformément à ce qui a été écrit précédemment, les côtes sont relevées par rapport à l'origine Op. Ces côtes sont exprimées en millimètres ainsi que les rayons de courbure afin de pouvoir usiner le bois de manière linéaire et circulaire.

La première vue de la pièce (page 46) est faite dans le plan horizontal XY.

La deuxième vue de la pièce est faite dans le plan vertical XZ. La pièce a donc une épaisseur de dix-huit millimètres.

Les différents points du découpage sont tabulés tout comme les différents rayons de courbure sur la feuille intitulée "Planche à découper/ C.N." donnée page 47.

Dans le programme, l'élève doit indiquer :

- les coordonnées des différents points A, B, C, D, E...
- la hauteur Z de la pointe de l'outil  $(Z = 15$  mm) relative à la première passe.
- les différents rayons de courbure pour les découpages circulaires (dans le sens trigonométrique ou non).
- si le découpage circulaire décrit plus ou moins d'un demi-cercle.
- le nombre de passes ou profilages à effectuer : une passe correspond à 3 mm en hauteur; dans le cas de la planche à découper 6 profilages sont nécessaires.

#### 3) Intérêt pédagogique

Les enseignants de mathématiques et de sciences physiques peuvent utiliser cette situation pour exploiter les points suivants :

- repérage de points dans un système d'axes orthonormés XYZ (apprÈhender l'espace),
- détermination de déplacements à partir de vecteurs (vecteur position et vecteur vitesse),
- calculs de distances d'usinage (norme du vecteur déplacement),
- utilisation de procédures numériques pour amener l'élève à appréhender les rotations (les angles étant orientés),
- évaluations ou exercices d'application sur le mouvement rectiligne uniforme et le mouvement de rotation uniforme,
- détermination de volumes de bois...

#### *4) Exemples d'activitÈs mathÈmatiques*

**ActivitÈ 1: Lecture du plan**

Calculer les distances CD, EF et GH.

#### **ActivitÈ 2:**

1) Dans le plan rapporté au repère ci-dessous placer les points C (25; 220), D (315;220), E (340;195), F (340;150), G ( 355;125) et H ( 437;125).

- 2) Calculer les coordonnées des vecteurs  $\overrightarrow{CD}$ ,  $\overrightarrow{EF}$  et  $\overrightarrow{GH}$ .
- 3) Calculer les distances CD, EF et GH.
- 4) En utilisant le produit scalaire, prouver que les vecteurs *CD* et  $\rightarrow$ *EF* sont orthogonaux.
- 5) À l'aide des deux expressions du produit scalaire, calculer cos(*CD*, *GH*). En déduire que les vecteurs *CD* et *GH* sont colinéaires.  $\rightarrow$  $\rightarrow$   $\rightarrow$

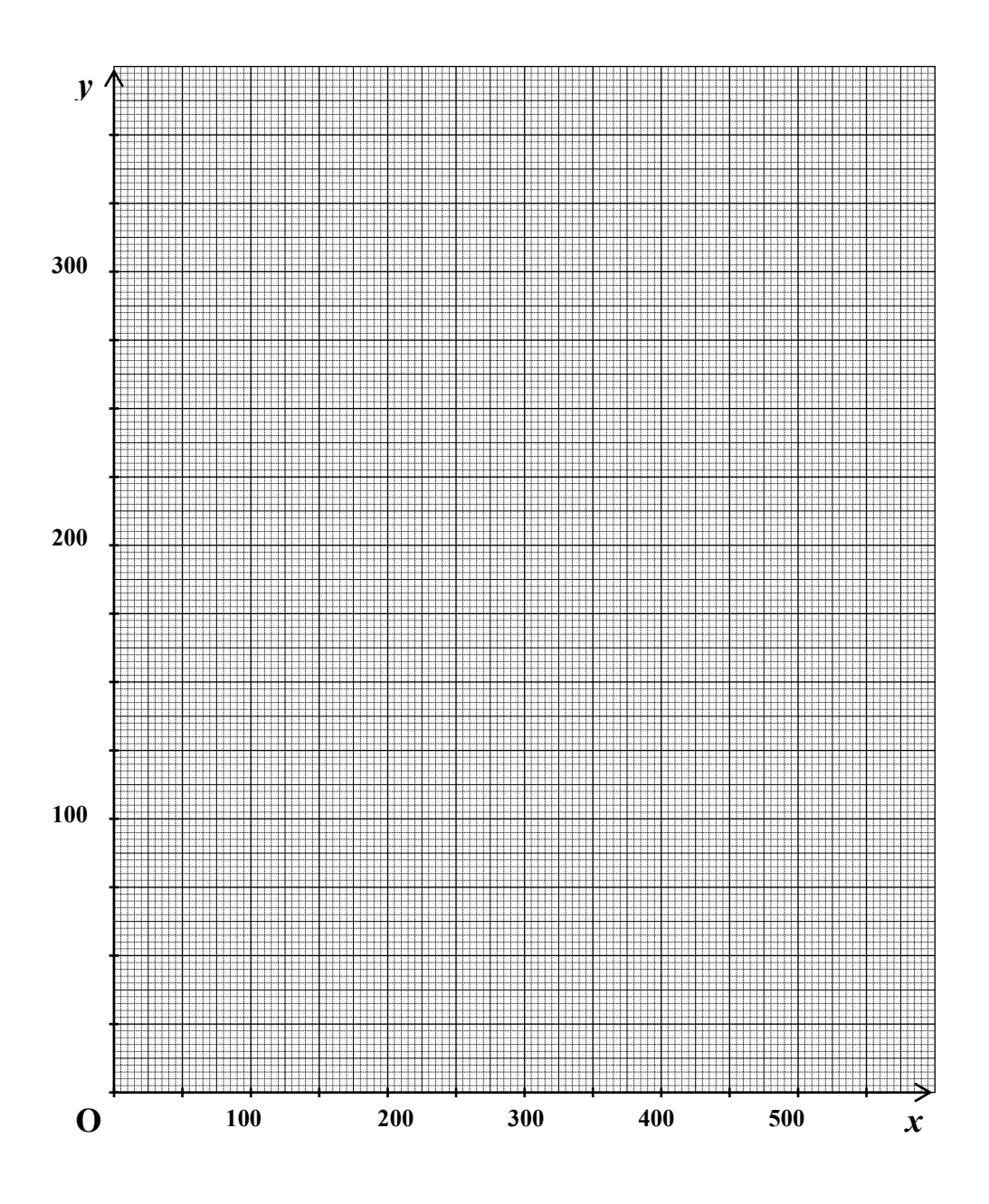

# $X$   $Y$   $Z$   $R$   $I$   $J$ **A** 0 25 15 **B** 0 195 15 **C** 25 220 15 **D** 315 220 15 **E** 340 195 15 **F** 340 140 15 **G** 355 125 15 **H** 437 125 15 **I** 437 95 15 **J** 355 95 15 **K** 340 80 15 **L** 340 25 15 **M** 315 0 15 **N** 15 0 15

### Planche à découper/ C.N.

## POSITION DES AXES X-Y-Z

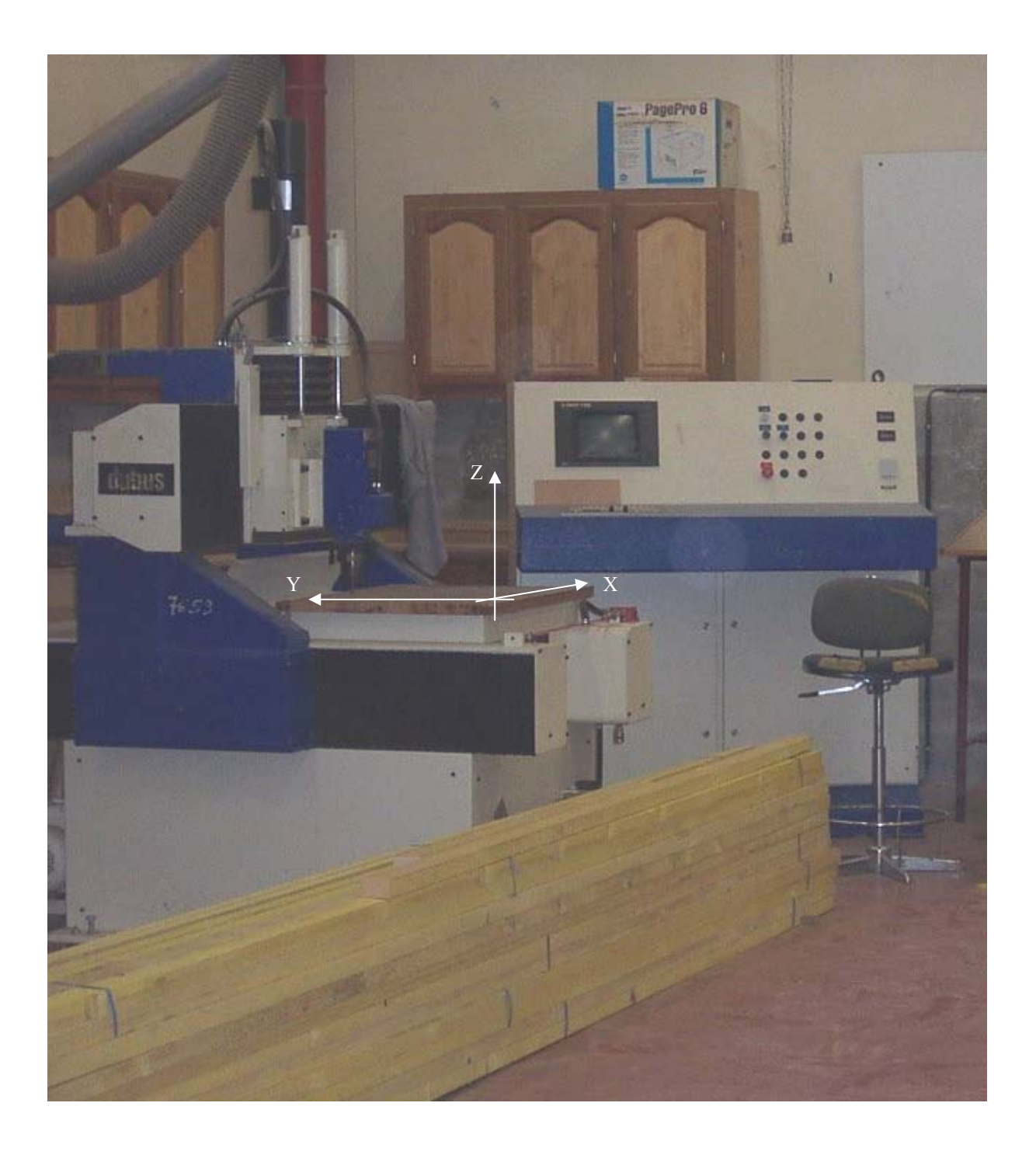